## **Repowering Examples**

## **How to replace old inverters with blueplanet NX3 models**

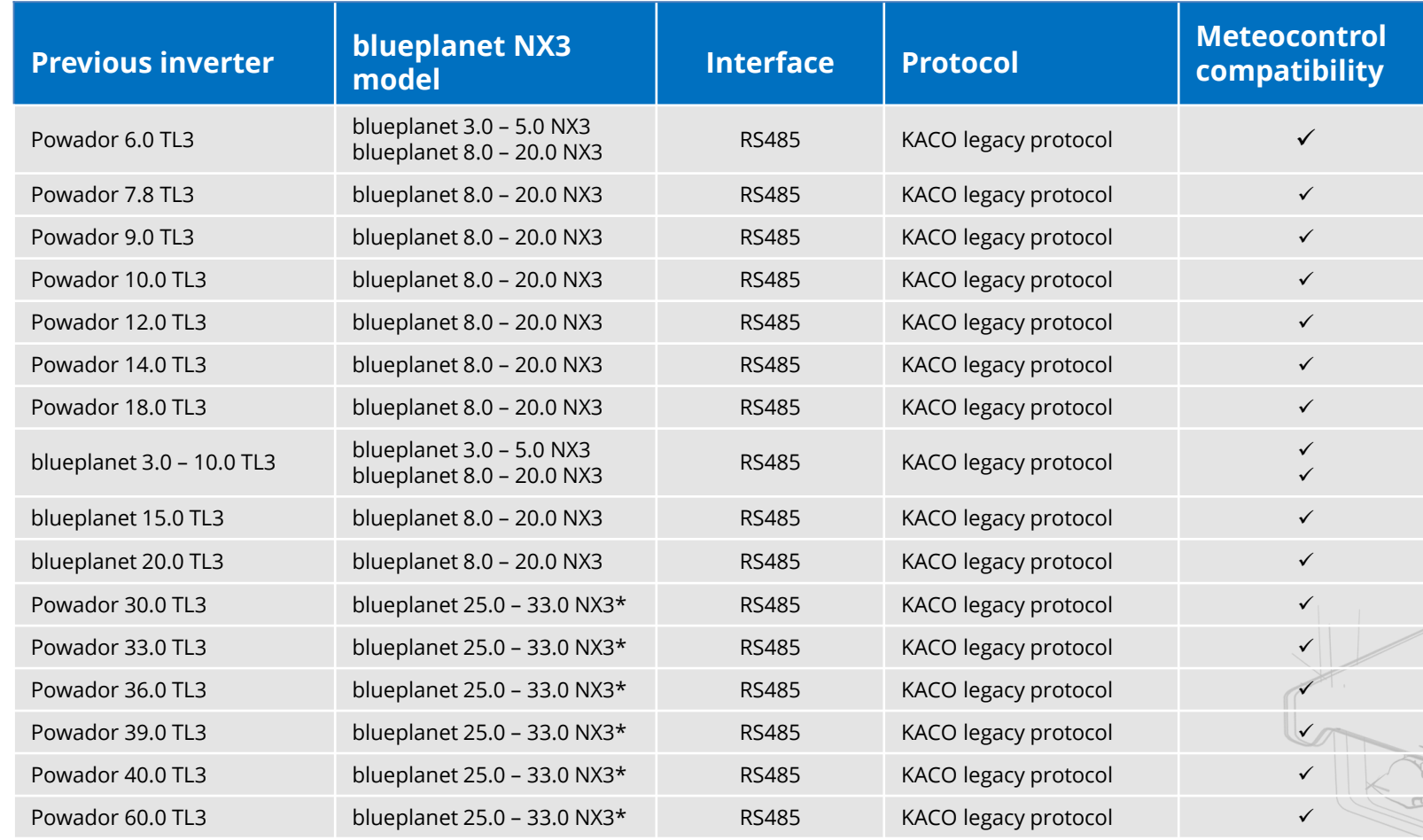

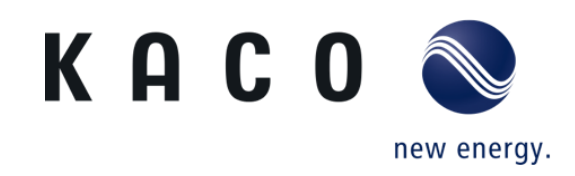

## Tip:

When repowering, also consider the possibility of replacing several inverters with a single new inverter. In this way, you reduce the complexity of the PV plant and keep the investment costs low.

A good example is the repowering of three 1-phase 8 kW inverters with a new 3-phase blueplanet 25.0 NX3\* with 3 MPP trackers.

> \*blueplanet 25.0 / 30.0 / 33.0 NX3 coming soon.

> > KACO O